# PCGEOFIM<sup>®</sup>-Anwenderdokumentation

## Modellierung von Schnitten

Version 2020, 20.05.2020

#### **D. Sames und R. Blankenburg**

(PCGEOFIM ist ein eingetragenes Warenzeichen der Ingenieurbüro für Grundwasser GmbH)

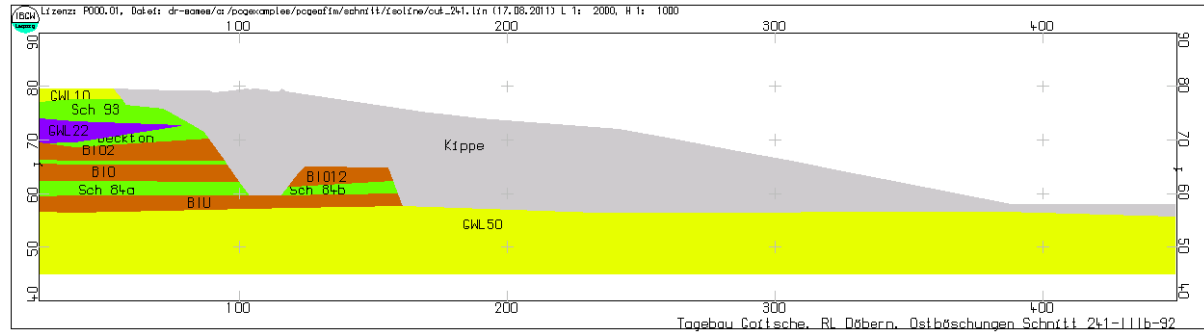

#### **1 Aufbau einer Parameterdatei für Schnitte**

Die Erzeugung der für eine Schnittberechnung benötigten Parameterdatei arctpara.dbf erfolgt im Projekt Schnitt. Der Schnitt liegt als Grafik vor (siehe Titelgrafik). Durch die Geofim-Steuerdatei schnitt.dbf (siehe [Abbildung 1-1\)](#page-1-0) werden acht dBASE-Dateien eingelesen, die den Schnitt eindeutig beschreiben:

- Dimension des Schnitts schndime.dbf
- Koordinatenursprung schnursp.dbf
- Ausdehnung des Schnitts schndx.dbf, schndy.dbf, schnzu.dbf, schnm.dbf
- kf-Werte und Anfangsbedingungen schnkf.dbf, schnh.dbf

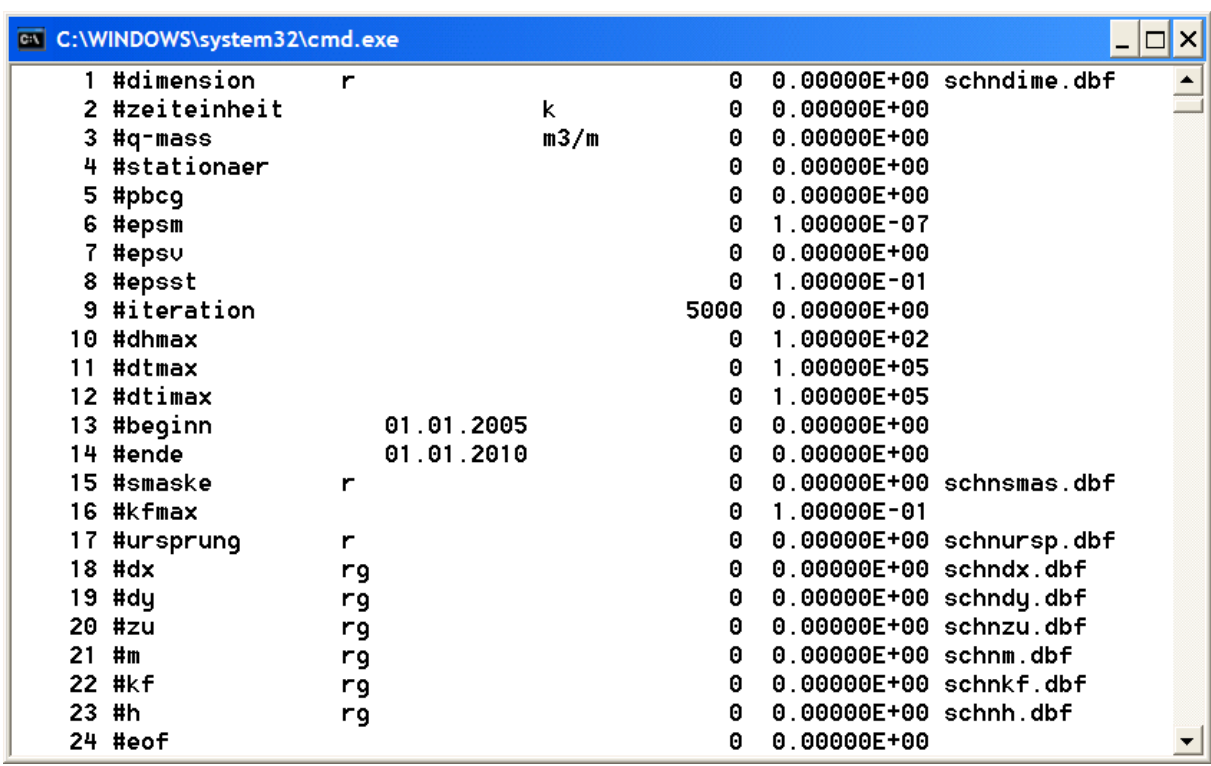

<span id="page-1-0"></span>Abbildung 1-1: Die Geofim-Steuerdatei schnitt.dbf

Die Dateien schndime.dbf und schnursp.dbf haben eine spezielle Struktur, die weiteren sechs dBASE-Dateien sind in der Form eines Geofim-Felddatensatz zu kodieren (siehe [Abbildung](#page-2-0)  [1-2](#page-2-0) und [Abbildung 1-3\)](#page-2-1).

- 
- 
- 

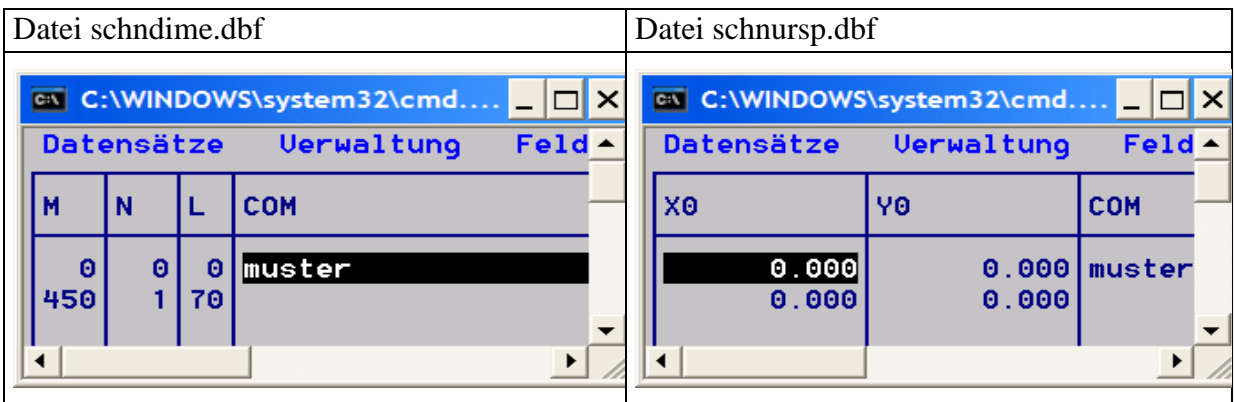

<span id="page-2-0"></span>Abbildung 1-2: Die Dateien {proj}dime.dbf und {proj}ursp.dbf

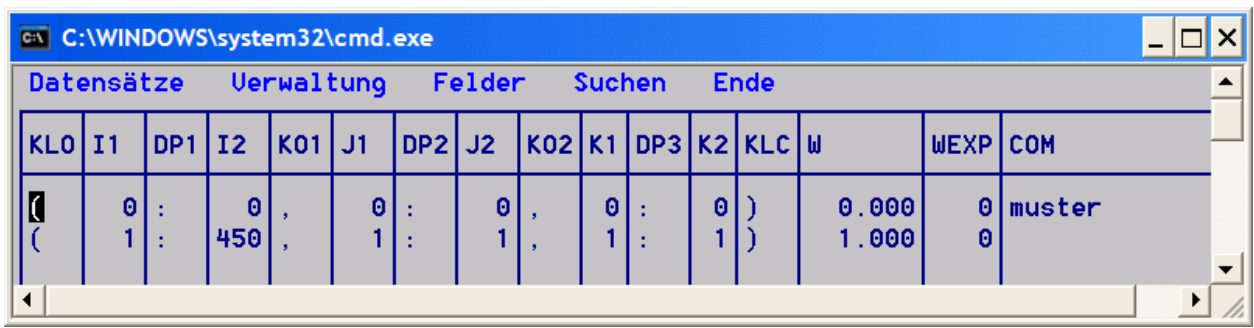

<span id="page-2-1"></span>Abbildung 1-3: Felddatensatz {proj}dx.dbf

Nach dem Einlesen aller Daten werden die internen Geofim-Strukturen aufgebaut. Geofim bietet im Nicht-Run-Mode die Möglichkeit, die internen Geofim-Strukturen als Parameterdatei zu entladen.

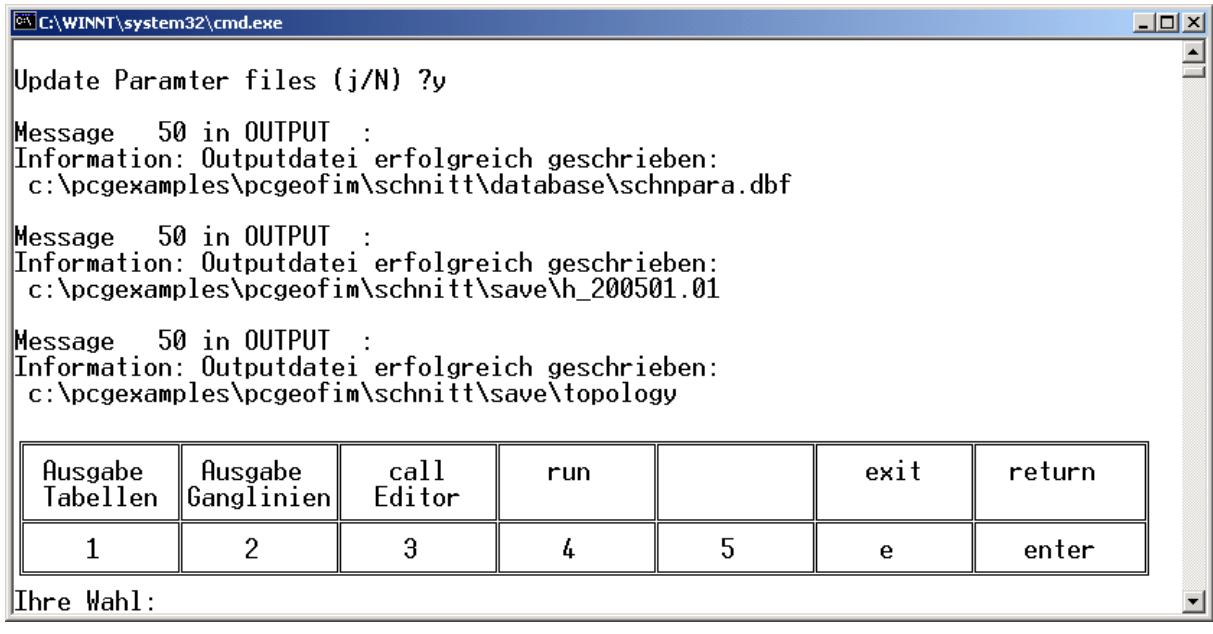

Abbildung 1-4: Entladen der dBASE-Datei schnpara.dbf

Die [Abbildung 1-5](#page-3-0) zeigt einen Ausschnitt der Parameterdatei schnpara.dbf. Nur die Felder *X*, *Y*, *IS*, *JZ*, *MG, ZU*, *M1*, *KF1*, *KE1*, *HAN* und *KOP* enthalten Werte.

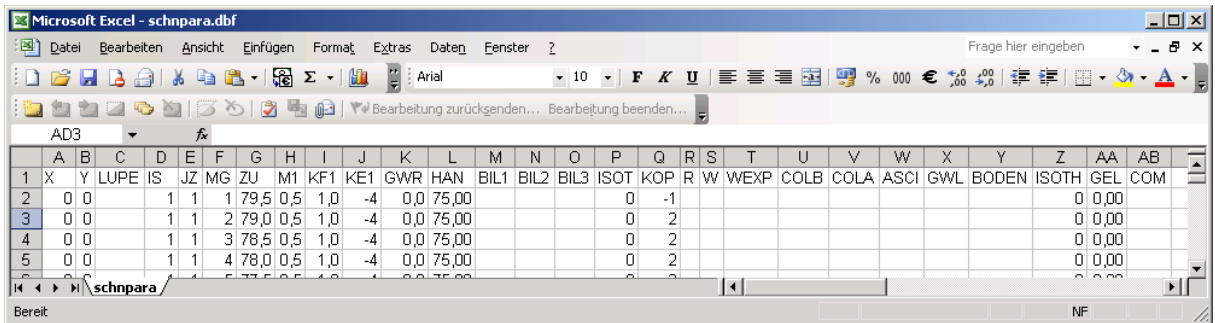

<span id="page-3-0"></span>Abbildung 1-5: Ausschnitt der dBASE-Datei schnpara.dbf

Um diese Parameterdatei so zu vervollständigen, dass sie den Schnitt beschreibt, wird das Tool Pcgtopas benutzt (siehe auch Beschreibung Tool Pcgtopas). Die in der Grafik (siehe Titelbild) enthaltenen Informationen über die Verbreitung der Grundwasserleiter wird in die Felder *W*, *COLB* und *ASCI* überführt. Dabei werden in *W* das Maximum von der oberen Berandung der Grafikfläche und von *ZU*+*M1*, in *COLB* die Farbe der Grafikfläche und in *ASCI* die Flächenbeschriftung eingetragen.

Wenn die Grafik home\isolin\cut\_241.bls beim Aufruf von Pcgtopas ausgewählt wird, werden in 21408 Zeilen der Datei schnpara.dbf Werte eingetragen. Die [Abbildung 1-6](#page-3-1) zeigt einen Ausschnitt.

|        | $-10x$<br>Microsoft Excel - schnpara.dbf                                 |                          |    |                            |               |    |        |    |        |                  |         |   |       |                    |                         |           |           |       |                     |        |                         |   |                     |                         |                        |                          |
|--------|--------------------------------------------------------------------------|--------------------------|----|----------------------------|---------------|----|--------|----|--------|------------------|---------|---|-------|--------------------|-------------------------|-----------|-----------|-------|---------------------|--------|-------------------------|---|---------------------|-------------------------|------------------------|--------------------------|
|        | Datei                                                                    | Bearbeiten               |    | Ansicht                    | Einfügen      |    | Format |    | Extras | Daten            | Eenster | 7 |       |                    |                         |           |           |       |                     |        |                         |   | Frage hier eingeben |                         | - - <i>-</i> X         |                          |
|        |                                                                          | <b>BHBABDIVAIN 48-15</b> |    |                            |               |    |        |    |        | $\Sigma$ +<br>阻  |         | H | Arial |                    |                         |           | $-10$ $-$ | F K U |                     |        | 三三三国  551 % 000 € 28 38 |   | 使得                  |                         | $\Box$ $\Delta$ $\Box$ |                          |
|        | P.                                                                       | $\sqrt{2}$<br>$\Box$     | 首  | $\sqrt{2}$<br>$\mathbb{Z}$ |               |    |        |    |        |                  |         |   |       |                    |                         |           |           |       |                     |        |                         |   |                     |                         |                        |                          |
|        | B B (B   YV Bearbeitung zurücksenden Bearbeitung beenden<br>AD1773<br>fx |                          |    |                            |               |    |        |    |        |                  |         |   |       |                    |                         |           |           |       |                     |        |                         |   |                     |                         |                        |                          |
|        | $A$ $B$                                                                  | C                        | D. | E<br>F                     | G             | H  |        | u  | K      |                  | м       | N | 0     | P                  | Q                       | R         | S         |       | $\mathbf{H}$        | $\vee$ | w                       | X | v                   | $\overline{7}$<br>AA    | AB                     | $\overline{\phantom{a}}$ |
| 1      | Iх.                                                                      | Y LUPE IS                |    | JZ MG ZU                   |               | M1 | KF1    |    |        | KE1 GWR HAN BIL1 |         |   |       | BIL2 BIL3 ISOT KOP |                         | <b>RW</b> |           |       | WEXP COLB COLA ASCI |        |                         |   |                     | GWL BODEN ISOTH GEL COM |                        |                          |
| 1752   | 250                                                                      |                          | 26 |                            | 1 79.5 0.5    |    | 1,0    | -4 |        | $0,0$ 75,00      |         |   |       | 0                  | $-1$                    |           |           |       |                     |        |                         |   |                     | 0 <sub>0.00</sub>       |                        |                          |
| 1753   | 250                                                                      |                          | 26 |                            | 2 79.0 0.5    |    | 1,0    | -4 |        | 0.0 75.00        |         |   |       | 0                  | $\overline{2}$          |           | 79,500    |       | 54                  |        | GWL10                   |   |                     | 0 <sub>0.00</sub>       |                        |                          |
| 1754   | 250                                                                      |                          | 26 |                            | 3 78.5 0.5    |    | 1.0    | -4 |        | $0,0$ 75,00      |         |   |       | 0                  | $\overline{2}$          |           | 79,000    |       | 54                  |        | GWL10                   |   |                     | 0 0,00                  |                        |                          |
| 1755   | 250                                                                      |                          | 26 |                            | 4 78 0 0 5    |    | 1,0    | -4 |        | 0.0 75.00        |         |   |       | 0                  | $\overline{2}$          |           | 78,500    |       | 54                  |        | GWL10                   |   |                     | $0\,0.00$               |                        |                          |
| 1756   | 25 0                                                                     |                          | 26 |                            | 5 77,5 0,5    |    | 1.0    | -4 |        | $0,0$ 75,00      |         |   |       | 0                  | 2                       |           | 78,000    |       | 54                  |        | GWL10                   |   |                     | 0 0,00                  |                        |                          |
| 1757   | 25 <sub>0</sub>                                                          |                          | 26 |                            | 6 77 0 0 5    |    | 1.0    | -4 |        | 0,0 75,00        |         |   |       | 0                  | $\overline{2}$          |           | 77,500    |       | 54                  |        | GWL10                   |   |                     | 0 <sub>0.00</sub>       |                        |                          |
| 1758   | 25 0                                                                     |                          | 26 |                            | 776,505       |    | 1.0    | -4 |        | $0,0$ 75,00      |         |   |       | 0                  | $\overline{2}$          |           | 77,000    |       | 31                  |        | Schicht 93 Sch 93       |   |                     | 0 0,00                  |                        |                          |
| 1759   | 250                                                                      |                          | 26 |                            | 876.005       |    | 1.0    | -4 |        | 0.075,00         |         |   |       | 0                  | 2                       |           | 76,500    |       | 31                  |        | Schicht 93 Sch 93       |   |                     | $0\,0.00$               |                        |                          |
| 1760   | 250                                                                      |                          | 26 |                            | 975,505       |    | 1.0    | -4 |        | $0,0$ 75,00      |         |   |       | 0                  | $\overline{2}$          |           | 76,000    |       | 31                  |        | Schicht 93 Sch 93       |   |                     | $0\,0.00$               |                        |                          |
| 1761   | 250                                                                      |                          | 26 |                            | 10 75.0 0.5   |    | 1.0    | -4 |        | $0,0$ 75,00      |         |   |       | 0                  | 2                       |           | 75,500    |       | 31                  |        | Schicht 93 Sch 93       |   |                     | $0\,0.00$               |                        |                          |
| 1762   | 250                                                                      |                          | 26 |                            | 11 74,5 0,5   |    | 1.0    | -4 |        | 0.0 75.00        |         |   |       | 0                  | $\overline{2}$          |           | 75,000    |       | 31                  |        | Schicht 93 Sch 93       |   |                     | 0 0,00                  |                        |                          |
| 1763   | 250                                                                      |                          | 26 |                            | 12 74 0 0 5   |    | 1.0    | -4 |        | 0.0175.00        |         |   |       | 0                  | 2                       |           | 74,500    |       | 31                  |        | Schicht 93 Sch 93       |   |                     | 0 0.00                  |                        |                          |
| 1764   | 25 <sub>0</sub>                                                          |                          | 26 |                            | 13 73 5 0.5   |    | 1.0    | -4 |        | 0.075.00         |         |   |       | 0                  | $\overline{2}$          |           | 73,917    |       | 79                  |        | GWL 22                  |   |                     | 0 <sub>0.00</sub>       |                        |                          |
| 1765   | 250                                                                      |                          | 26 |                            | 14 73.0 0.5   |    | 1.0    | -4 |        | $0,0$ 75,00      |         |   |       | 0                  | $\overline{2}$          |           | 73,500    |       | 79                  |        | GWL 22                  |   |                     | 0 0,00                  |                        |                          |
| 1766   | 250                                                                      |                          | 26 |                            | 15 72.5 0.5   |    | 1.0    | -4 |        | 0,0 75,00        |         |   |       | n                  | $\overline{\mathbf{2}}$ |           | 73,000    |       | 79                  |        | GWL 22                  |   |                     | 0 0,00                  |                        |                          |
| 1767   | 250                                                                      |                          | 26 |                            | 16 72.0 0.5   |    | 1.0    | -4 |        | 0.0175.00        |         |   |       | 0                  | $\overline{2}$          |           | 72,500    |       | 79                  |        | GWL 22                  |   |                     | 0 0.00                  |                        |                          |
| 1768   | 25 0                                                                     |                          | 26 |                            | 17 71.5 0.5   |    | 1.0    | -4 |        | 0.075,00         |         |   |       | O                  | 2                       |           | 72,000    |       | 79                  |        | GWL 22                  |   |                     | 0 0,00                  |                        |                          |
| 1769   | 250                                                                      |                          | 26 |                            | 18 71.0 0.5   |    | 1.0    | -4 |        | 0.075.00         |         |   |       | 0                  | $\overline{2}$          |           | 71,500    |       | 79                  |        | GWL 22                  |   |                     | 0 <sub>0.00</sub>       |                        |                          |
| 1770   | 25 0                                                                     |                          | 26 |                            | 19 70 5 0.5   |    | 1.0    | -4 |        | 0.075,00         |         |   |       | 0                  | 2                       |           | 71,000    |       | 79                  |        | GWL 22                  |   |                     | $0\,0.00$               |                        |                          |
| 1771   | 250                                                                      |                          | 26 |                            | 20 70 0 0 5   |    | 1.0    | -4 |        | 0.075.00         |         |   |       | 0                  | $\overline{2}$          |           | 70,500    |       | 79                  |        | GWL 22                  |   |                     | 0 <sub>0.00</sub>       |                        |                          |
| 1772   | 25 <sub>0</sub>                                                          |                          | 26 |                            | $21$ 69,5 0,5 |    | 1.0    | -4 |        | $0,0$ 75,00      |         |   |       | 0                  | 2                       |           | 70,000    |       | 79                  |        | GWL 22                  |   |                     | $0\,0.00$               |                        |                          |
| 1773   | 250                                                                      |                          | 26 |                            | 22 69 0 0 5   |    | 1.0    | -4 |        | 0.075.00         |         |   |       | 0                  | $\overline{2}$          |           | 69,500    |       | 31                  |        | Deckton                 |   |                     | 0 <sub>0.00</sub>       |                        |                          |
| 1774   | 25 0                                                                     |                          | 26 |                            | 23 68,5 0,5   |    | 1.0    | -4 |        | $0,0$ 75,00      |         |   |       | 0                  | $\overline{2}$          |           | 69,000    |       | 89                  |        | BIO <sub>2</sub>        |   |                     | 0 0.00                  |                        |                          |
| 1775   | 250                                                                      |                          | 26 |                            | 24 68 0 0 5   |    | 1.0    | -4 |        | 0.0 75.00        |         |   |       | 0                  | 2                       |           | 68,500    |       | 89                  |        | BIO <sub>2</sub>        |   |                     | 0 <sub>0.00</sub>       |                        |                          |
|        |                                                                          | H → → HÑschnpara∥        |    |                            |               |    |        |    |        |                  |         |   |       |                    |                         |           |           | ∣∢    |                     |        |                         |   |                     |                         |                        | $\mathbf{F}$             |
| Bereit |                                                                          |                          |    |                            |               |    |        |    |        |                  |         |   |       |                    |                         |           |           |       |                     |        |                         |   |                     | NF                      |                        |                          |

<span id="page-3-1"></span>Abbildung 1-6: dBASE-Datei schnpara.dbf nach dem Aufruf von Pcgtopas

Nun kann die Parameterdatei auf einfache Art und Weise so verändert werden, dass Sie den Schnitt korrekt beschreibt. Am Einfachsten geschieht dies mit Hilfe von dBASE. Es kann auch Access oder Excel benutzt werden. Folgende Schritte sind durchzuführen:

- Finite Volumina Null setzen, die nicht zum Schnitt gehören:

```
use schnpara
set filter to W = 0replace all zu with 0, m1 with 0, kf1 with 0, ke1 with 0, han with 0
```
- Korrektur des Feldes KOP, um den obersten besetzten MGWL eindeutig identifizieren zu können:

Zuerst muss das Einlesen der dBASE-Dateien schndime.dbf, schnursp.dbf, schndx.dbf, schndy.dbf, schnzu.dbf, schnm.dbf, schnkf.dbf und schnh.dbf deaktiviert werden und danach das Lesen der Parameterdatei schnpara.dbf in der Geofim-Steuerdatei schnitt.dbf aktiviert werden. Speziell für die Datei schndime.dbf gilt, dass in der Steuerdatei im Feld "JNR" ein "j" vorgegeben werden muss oder das Feld leer bleibt. Dann kann Geofim erneut gestartet und das Update noch einmal ausgeführt werden. Das Feld *KOP* enthält nun die aktuelle Kopplung. Der Wert *KOP* = -1 weist darauf hin, dass dieses finite Volumen nur einen Nachbarn nach unten und keinen Nachbarn nach oben besitzt. Die korrekte Oberkante kann dann mit der Befehlsfolge

use schnpara set filt to  $KOP = -1$ replace all *M1* with max(*W*-*ZU*,0.1) ermittelt werden.

- Kf-Wert entsprechend den im Feld *ASCI* gespeicherten GWL-Bezeichnungen setzen: Die [Tabelle 1-1](#page-4-0) zeigt die im Schnitt vorkommenden Grundwasserleiter, die Anzahl der finiten Volumina und den Kf-Wert.

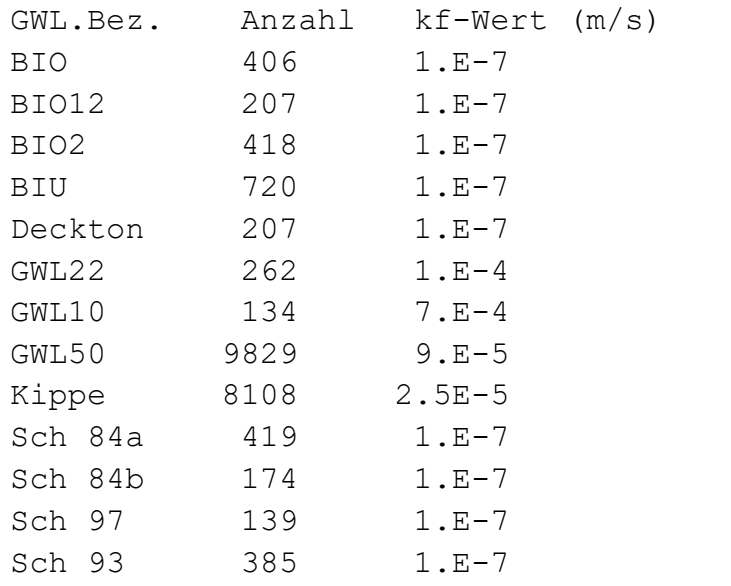

<span id="page-4-0"></span>Tabelle 1-1: GWL-Bezeichnung, Anzahl finite Volumina und  $K_f$ -Wert

Die dBASE-Befehlsfolge dazu lautet

use schnpara set filter to *ASCI* = "B" .or. *ASCI* = "D" .or. *ASCI* = "Sch" replace all *KF1* with 1., *KE1* with -7 set filter to  $ASCI =$  " $GWL22$ " replace all *KF1* with 1., *KE1* with -4 … set filter to *ASCI* = "Kippe"

replace all *KF1* with 2.5, *KE1* with -5

setzt die korrekten Kf-Werte. Da in der grafischen Darstellung von Schnitten das Feld *ISOTH* ausgewertet wird, muss *ISOTH* = *COLB* gesetzt werden:

set filter to *COLB* > 0 replace all *ISOTH* with *COLB*

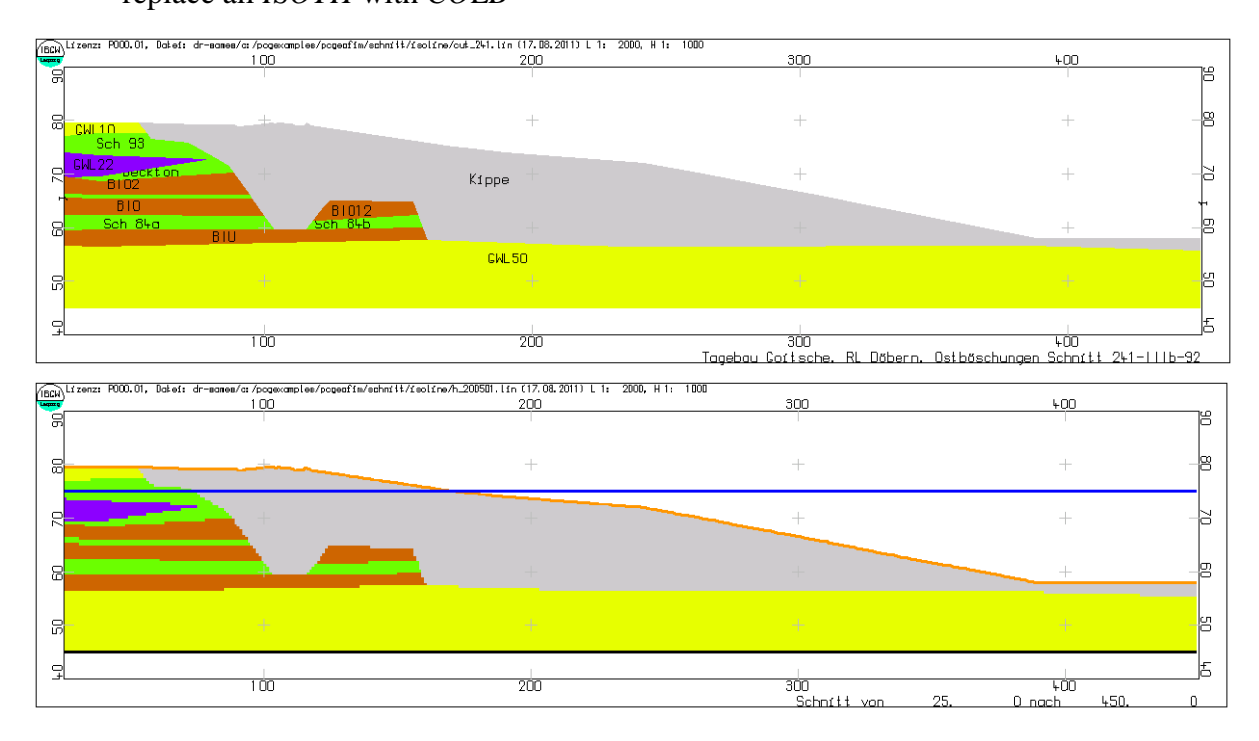

<span id="page-5-0"></span>Abbildung 1-7: Vergleich Schnitt 241-IIIb-92 mit dem diskretisierten Schnitt

Es ist nun möglich den diskretisierten Schnitt grafisch darzustellen. Um dies tun zu können, muss Geofim noch einmal gestartet werden, um die Anfangsspiegelhöhe und die Topologie im Verzeichnis home\save zu sichern.

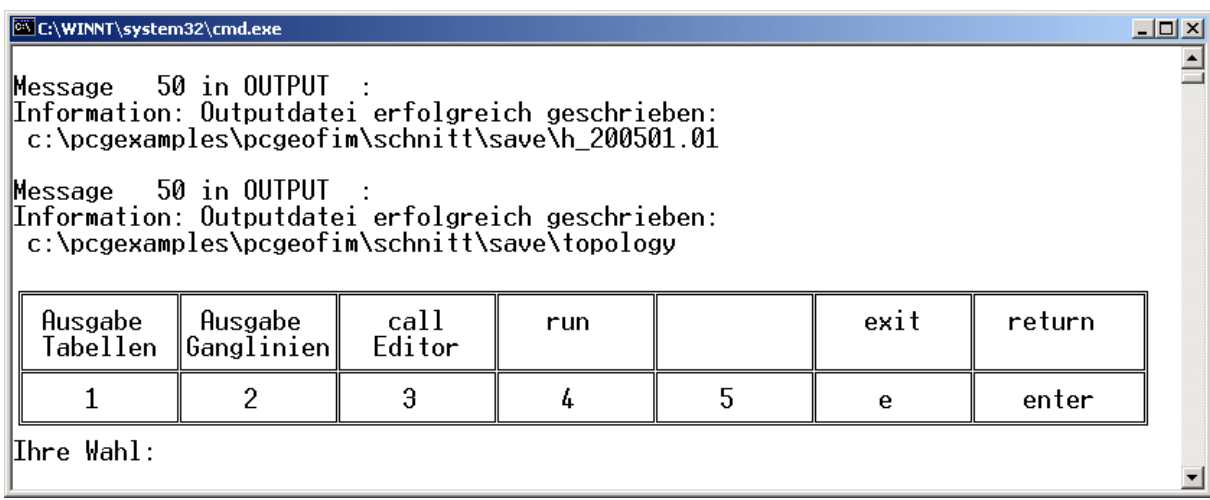

Abbildung 1-8: Sichern der Anfangsspiegelhöhe und der Toplogie

Mit Hilfe des Tools Geoisol kann der diskretisierte Schnitt grafisch dargestellt werden (siehe [Abbildung 1-7\)](#page-5-0).

**Hinweis:** mitunter kommt es vor, dass die Farbgebung bei der Darstellung des diskretisierten Schnitts MGWL-bezogen eingefärbt wird, sodass der Verlauf der Schichten nicht mehr erkennbar ist. Ursache hierfür kann sein, dass in mindestens einer aktiven Zelle das Feld ISOTH bzw. COLB in der Parameterdatei nicht gefüllt ist und PCGeofim in diesem Fall die MGWLbezogene Färbung aktiviert.

Zum Abschluss des Aufbaus der Parameterdatei muss noch die Grundwasserneubildung in das Feld *GWR* eingetragen werden. Die mittlere Neubildung im Bitterfelder Raum beträgt 4,1 l/(s km<sup>2</sup>). Auf den geneigten Flächen fließt ein Teil des Niederschlages direkt dem Restloch zu. Hier werden  $3 \frac{1}{s}$  km<sup>2</sup>) angenommen. Der Niederschlag auf der Restlochfläche braucht nicht berücksichtigt zu werden, da für das Restloch ein Wasserstand von 75 m NHN vorgegeben wird. Mit Hilfe der dBASE-Befehlsfolge

use schnpara set filter to *KOP* = -1 .and. *IS* <= 115 replace all *GWR* with 4.1 set filter to *KOP* = -1 .and. *IS* > 115 .and. *IS* <=170 replace all *GWR* with 3

wird die Grundwasserneubildung in die Parameterdatei eingetragen und schnpara.dbf ist nun vollständig aufgebaut.

Feinheiten in der Parametrisierung des Schnittes sollten unter GIS eingegeben werden. Aus diesem Grund wird erneut das Tool Geoisol aktiviert und der Schnitt mit der in [Abbildung 1-9](#page-7-0) angegebenen Beschriftung auf dem Bildschirm dargestellt. Die Grafik wird als Shape-File gesichert. Welche Dateien zur Grafik h\_205001 gehören, wird in der Datei h\_205001.ins angezeigt.

Tabelle 1-2: Die Datei h\_200501.ins gibt Auskunft über die zum Thema h\_205001 gehörenden Dateien

| Dateiname       | Records Shape Type Layer |         |
|-----------------|--------------------------|---------|
| h 20050101g.shp | 21408 Polygon            | mqwl    |
| h 200501021.shp | 1 PolyLine               | bottom  |
| h 200501031.shp | 1 PolyLine               | terrain |
| h 200501041.shp | 1 PolyLine               | h       |
|                 |                          |         |

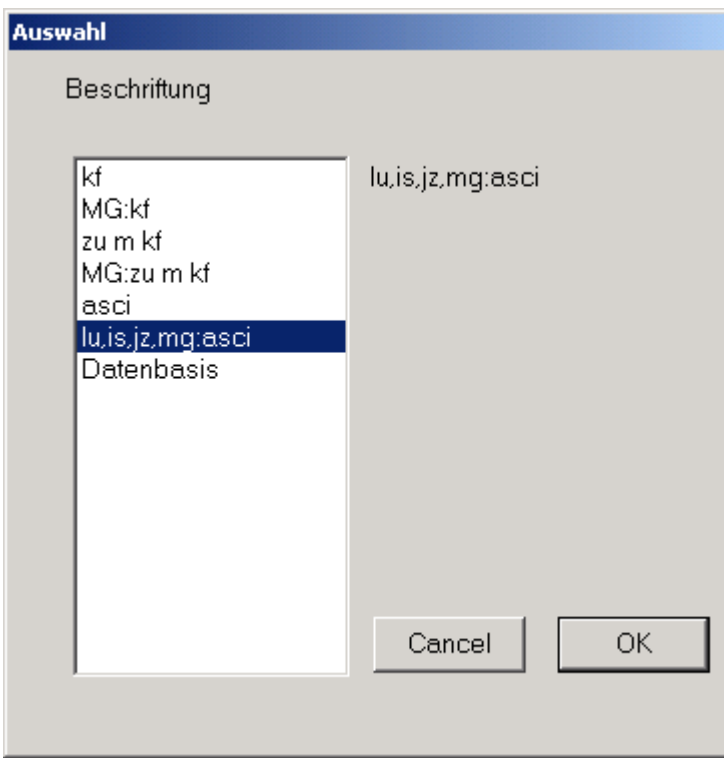

<span id="page-7-0"></span>Abbildung 1-9: Zur Auswahl der Beschriftung

#### **2 Schnittdarstellung in GIS**

Die [Abbildung 2-1](#page-7-1) zeigt den Schnitt im ArcExplorerTM.

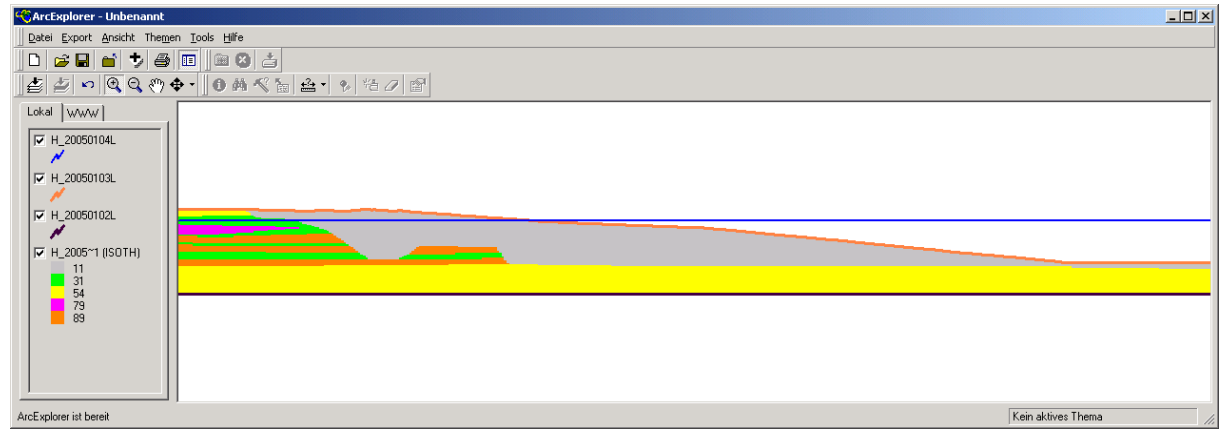

<span id="page-7-1"></span>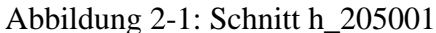

Neben den grafischen Eigenschaften werden im Falle der Beschriftung mit "lu, is, j, mg: asci" auch die Parameter des Schnittes an GIS übergeben, so dass ausgewählte Parameter aktualisiert werden können. Die [Abbildung 2-2](#page-8-0) zeigt einen Ausschnitt. Nach der Aktualisierung des Schnittes unter GIS können mit Hilfe des Tools Arctodbf die Änderungen wieder an die Parameterdatei schnpara.dbf übergeben werden.

|        | Microsoft Excel - h_20050101g.dbf [Schreibgeschützt] |                          |    |                       |                |                |        |                  |                                                   |         |                 |    |                      |     |             |    |                |                 |                           |           |                  | $\Box$ o $\Box$       |
|--------|------------------------------------------------------|--------------------------|----|-----------------------|----------------|----------------|--------|------------------|---------------------------------------------------|---------|-----------------|----|----------------------|-----|-------------|----|----------------|-----------------|---------------------------|-----------|------------------|-----------------------|
| 剛      | Datei                                                | Bearbeiten               |    | Ansicht               |                | Einfügen       | Format |                  | Extras<br>Daten                                   | Eenster | - 2             |    |                      |     |             |    |                |                 | Frage hier eingeben       |           |                  | Ð<br>$\mathsf{x}$     |
| i Ee   | $\cdot$ . The $\cdot$<br>B                           | $\Sigma$ +               |    | $\frac{1}{2}$   Arial |                |                |        | $\star$ 10       | F<br>$K$ U<br>$\blacktriangledown$                |         | <u> 특 를 를 붙</u> |    |                      | 鷝   | $\%$<br>000 | €  | $\frac{1}{60}$ | $\frac{1}{200}$ | $\leftarrow$ $\leftarrow$ | <b>BB</b> | $ \Diamond$      | $\mathbf{A}$          |
|        |                                                      |                          |    |                       | $\infty$       | 围<br>L         | $0 -$  |                  | VV Bearbeitung zurücksenden Bearbeitung beenden E |         |                 |    |                      |     |             |    |                |                 |                           |           |                  |                       |
|        | V29                                                  | $\overline{\phantom{a}}$ |    | fx                    |                |                |        |                  |                                                   |         |                 |    |                      |     |             |    |                |                 |                           |           |                  |                       |
|        | А                                                    | в                        | C. | D                     | E              | F              | G      |                  | Н                                                 |         |                 | Κ  |                      | м   | N           | О  | P              | Q               | R                         | s         |                  |                       |
|        | <b>RECORD</b>                                        | LAYER Z                  |    | ID                    | ICOL ITYP      |                |        | <b>IART TEXT</b> |                                                   |         | LZ LUPE         | IS | JZ                   | MG. | ΙZU         | M1 | KF1            | KE1             | GWR                       |           | <b>GWL ISOTH</b> |                       |
| 2      |                                                      | mgwl                     |    | $-40$                 | 5              | 0              |        | 1 0 26           | 170: GWL50                                        | F       | Ю               | 26 |                      | 701 | 45,0 0,5    |    | 9,0            | -5              | 0,0                       |           | 54               |                       |
| з      |                                                      | $2 \mid$ mgwl            |    | -40                   | 5              | 0              |        | 10.27            | 170: GWL50                                        | F       | Ю               | 27 |                      | 701 | 45,0 0,5    |    | 9,0            | -5              | 0,0                       |           | 54               |                       |
| 4      |                                                      | 3 mgwl                   |    | $-40$                 | 5              | $\mathbf{0}$   |        | 10.28            | 170: GWL50                                        | F       | ΰ               | 28 |                      |     | 70 45,0 0,5 |    | 9,0            | -5              | 0,0                       |           | 54               |                       |
| 5      |                                                      | 4 mgwl                   |    | $-40$                 | 5              | 0              |        | 0.29             | 170: GWL50                                        | F       | ο               | 29 |                      |     | 70 45,0 0,5 |    | 9,0            | -5              | 0,0                       |           | 54               |                       |
| 6      |                                                      | 5 mgwl                   |    | $-40$                 | 5              | 0              |        | 10.30            | 170: GWL50                                        | F       | ΰ               | 30 |                      |     | 70 45,0 0,5 |    | 9,0            | -5              | 0,0                       |           | 54               |                       |
| 7      |                                                      | 6 mgwl                   |    | $-40$                 | 5              | 0              |        | 10.31            | 170: GWL50                                        | F       | 'n              | 31 |                      |     | 70 45,0 0,5 |    | 9,0            | -5              | 0,0                       |           | 54               |                       |
| 8      |                                                      | 7 mgwl                   |    | -40                   | 5              | $\overline{0}$ |        | 10.32            | 170: GWL50                                        | F       | ΰ               | 32 |                      |     | 70 45,0 0,5 |    | 9,0            | -5              | 0,0                       |           | 54               |                       |
| 9      |                                                      | 8 mgwl                   |    | $-40$                 | 5              | 0              |        | 10.33            | 170: GWL50                                        | F       | 'n              | 33 |                      |     | 70 45,0 0.5 |    | 9,0            | -5              | 0,0                       |           | 54               |                       |
| 10     |                                                      | 9 mgwl                   |    | $-40$                 | 5              | 0              |        | 0.34             | 170: GWL50                                        | F       | ο               | 34 |                      |     | 70 45,0 0,5 |    | 9,0            | -5              | 0,0                       |           | 54               |                       |
| 11     |                                                      | $10 \,$ mgwl             |    | $-40$                 | 5              | 0              |        | 1 0 35           | 170: GWL50                                        | F       | ο               | 35 |                      |     | 70 45,0 0,5 |    | 9,0            | -5              | 0,0                       |           | 54               |                       |
| 12     |                                                      | $11 \mid$ mgwl           |    | $-40$                 | 5 <sub>1</sub> | $\overline{0}$ |        | 10.36.           | 170: GWL50                                        | F       | ΰ               | 36 |                      |     | 70 45,0 0,5 |    | 9,0            | -5              | 0,0                       |           | 54               |                       |
| let e  |                                                      | $H \ h_20050101g$        |    |                       |                |                |        |                  |                                                   |         |                 |    | $\blacktriangleleft$ |     |             |    |                |                 |                           |           |                  | $\blacktriangleright$ |
| Bereit |                                                      |                          |    |                       |                |                |        |                  |                                                   |         |                 |    |                      |     |             |    |                |                 |                           | NF        |                  |                       |

<span id="page-8-0"></span>Abbildung 2-2: Ausschnitt aus der Datei h\_20050101g.dbf

#### **3 Aufbau der Randbedingungsdateien**

Ein Strömungsproblem ist nur vollständig beschrieben, wenn auch die zugehörigen Randbedingungen definiert worden sind. In der [Abbildung 3-1](#page-8-1) sind alle Randbedingungen zu sehen:

- Am linken Rand: RB 1. Art mit einer Randhöhe von 77 m NHN
- Oberhalb des Kontaktes zwischen Restloch und Kippe: RB 1. Art mit einer Randhöhe von 75 m NHN (programmintern wird hRand = min(Randhöhe, *ZU*) gesetzt) zur Realisierung des Böschungsausflusses
- Kontakt Restloch Kippe: RB 1. Art mit dem Restlochwasserstand 75 m NHN
- Am rechten Rand: RB 1. Art mit einer Randhöhe von 75 m NHN

Die einfachste Art die Randbedingungen einzugeben, ist die Markierung der entsprechenden finiten Volumina in der Parameterdatei und die Übernahme der markierten Datensätze in die Randbedingungsdateien.

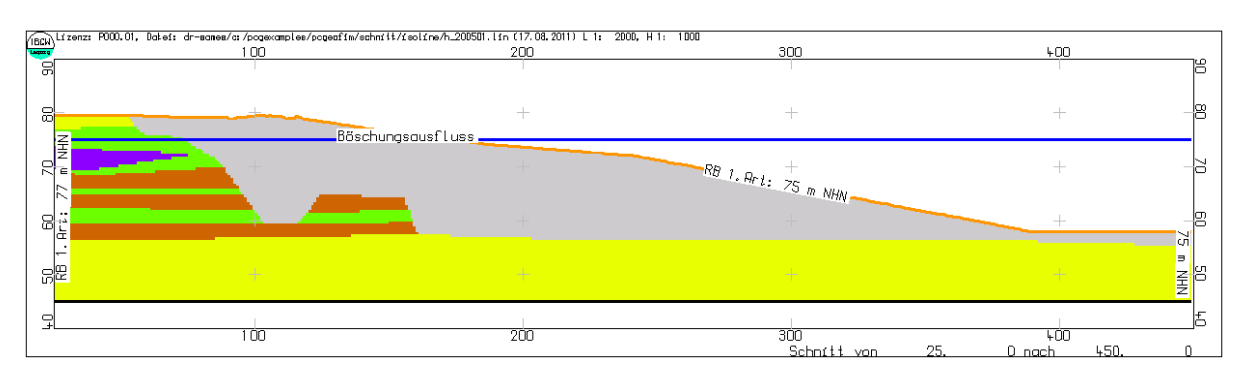

<span id="page-8-1"></span>Abbildung 3-1: Zur Definition der Randbedingungen

Für den Aufbau wird das Feld *COM* der Parameterdatei genutzt:

use schnpara set filter to  $M1 > 0$  and.  $IS = 26$ replace all *COM* with "ral"

set filter to *KOP* = -1 .and. *IS* > 160 .and. *IS* <= 170 replace all *COM* with "boe" set filter to  $KOP = -1$  .and.  $IS > 170$ replace all *COM* with "rlo" set filter to *M1* > 0 .and. *IS* = 449 replace all *COM* with "rar" set filter to *COM* # "" copy to tmp

mit ral - Rand links, boe - Böschung, rlo - Restloch, rar - Rand rechts. Die Datei tmp.dbf enthält alle finiten Volumenelemente, für die Randbedingungen gesetzt werden müssen. Aus dem Verzeichnis home\doku\database werden nun die beiden Vorlagen georast.dbf und georabe.dbf in das Verzeichnis home\database übernommen und als schnrast.dbf und schnrabe.dbf dort abgelegt. Mit der dBASE-Befehlsfolge

use schnrast append from tmp replace all *NAME* with *COM*, *ART* with "1", *ZEIT* with "k", *RANDWERT* with 75 set filter to *COM* = "ral" replace all *RANDWERT* with 77 use schnrabe append from schnrast

sind auch die Randdaten aufgebaut. Bevor der Schnitt nun endgültig berechnet werden kann, muss in der Geofim-Steuerdatei schnitt.dbf das Einlesen der Randdaten noch aktiviert werden (*JNR* = "r" für die Schlüsselworte #RAST-DATEN und #RABE-DATEN).

### **4 Ergebnisse der Schnittberechnung**

Die Berechnung der stationären Lösung der Strömungsgleichung bereitet für diesen Schnitt keine Schwierigkeiten. Nach 30 Sekunden ist die Lösung gefunden. Die zeitunabhängige Bilanz weist einen Fehler von 0,01 % bei einer Gesamteinspeisung von 8,715E-4 m<sup>3</sup>/min auf.

Die [Abbildung 4-1](#page-10-0) zeigt den stationären Zustand, wobei nur der interessierende Ausschnitt gezeigt wird. Hinweis: Die Grafik wurde mit Hilfe der Tools Geoisol (Grundwasseroberfläche) und Isohypse (Isolinien) erstellt.

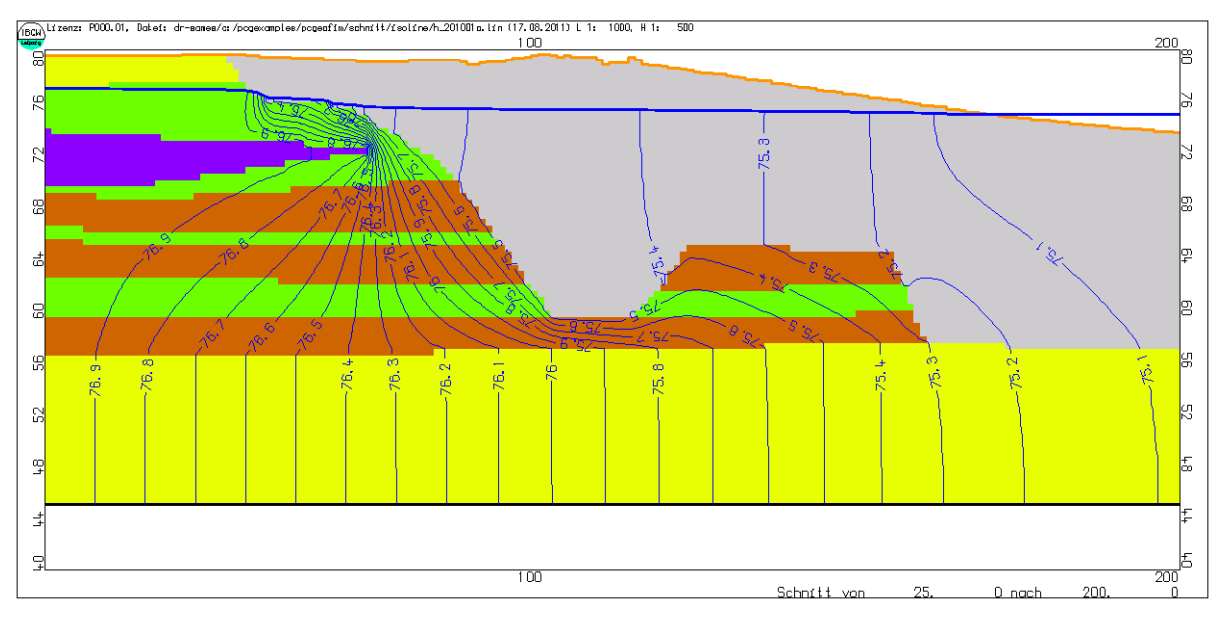

<span id="page-10-0"></span>Abbildung 4-1: Stationäre Lösung (Ausschnitt)

Die an der Böschung austretende Wassermenge wurde mit Hilfe des Tools Geogasci bestimmt (siehe [Tabelle 4-1\)](#page-10-1) und beträgt 292 l/d.

| Name         | Datum      | h (m NHN) | q(1/d) |
|--------------|------------|-----------|--------|
| boe 161 19   | 01.01.2010 | 75,124    | 0      |
| boe 162 19   | 01.01.2010 | 75,110    | 0      |
| boe 163 19   | 01.01.2010 | 75,092    | 0      |
| boe 164 19   | 01.01.2010 | 75,067    | 0      |
| boe 165 110  | 01.01.2010 | 75,005    | $-106$ |
| boe 166 110  | 01.01.2010 | 75,005    | $-62$  |
| boe 167 110  | 01.01.2010 | 75,005    | $-47$  |
| boe 168 110  | 01.01.2010 | 75,005    | $-40$  |
| boe 169 110  | 01.01.2010 | 75,005    | $-36$  |
| boe 170 110  | 01.01.2010 | 75,000    | 0      |
| <b>Summe</b> |            |           | -292   |

<span id="page-10-1"></span>Tabelle 4-1: Böschungsausflüsse